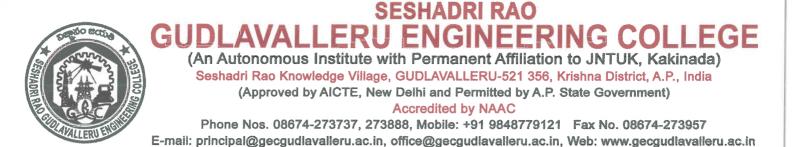

7.1.7 The Institution has Differently-abled (Divyangjan)friendly, barrier free environment

- 1. Ramps/lifts for easy access to classrooms.
- 2. Divyangjan friendly washrooms
- 3. Signage including tactile path, lights, display boards and signposts
- 4. Assistive technology and facilities for persons with disabilities ( Divyangjan) accessible website, screen-reading software, mechanized equipment

Provision for enquiry and information : Human assistance, reader, scribe, soft copies of reading material, screen reading

- 1. Built environment with ramps/lifts for easy access to classrooms.
- 2. Wheel chair facility.
- 3. Disabled-friendly washrooms
- 5. Signage including tactile path, lights, display boards and signposts
- 6. Assistive technology and facilities for persons with disabilities (Divyangjan) accessible website, screen-reading software, mechanized equipment.
- 7. Provision for enquiry and information: Human assistance, reader, scribe, soft copies of reading material, screen reading
- 8. SRGEC E-VEHICLE is also provided in the campus for utilization of differently able people and also for other needy persons.

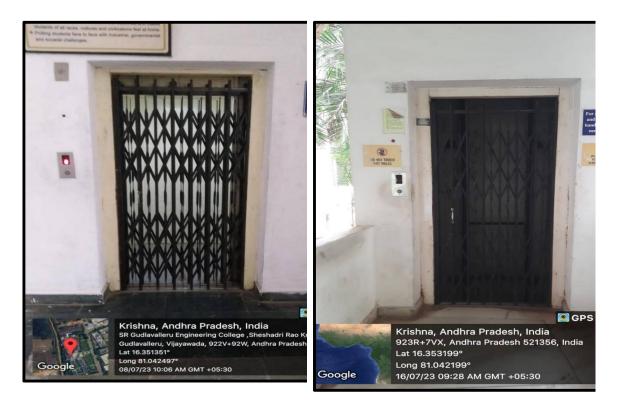

Lift Facility

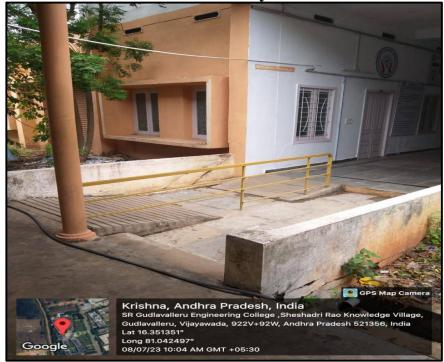

**Divyangjan Friendly Ramps** 

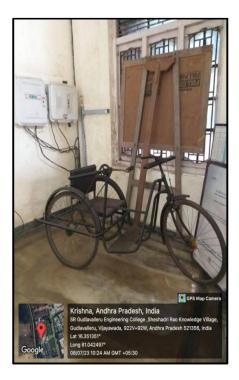

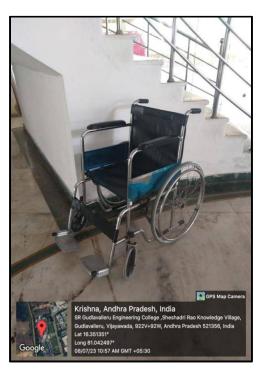

Tri-cycle

Wheelchair

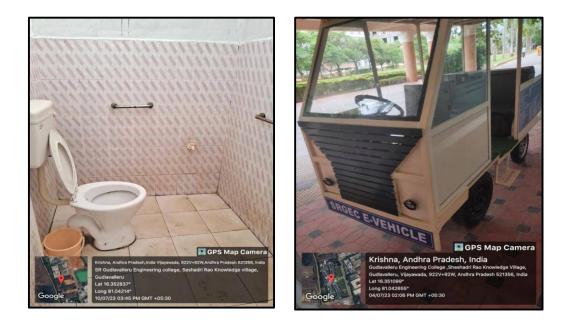

**Disabled Friendly Washrooms** 

**SRGEC E-VEHICLE** 

#### 16. Other Matters

- Physically challenged candidates who have availed additional examination time and a scribe during their Intermediate/EAMCET examinations will be given similar concessions on production of relevant proof/documents. Students who are suffering from contagious diseases are not allowed to appear either for internal or semester end examinations.
- ii) The students who participated in coaching / tournaments held at State / National / International levels through University / Indian Olympic Association during semester end external examination period will be promoted to subsequent semesters as per the guidelines of University Grants Commission Letter No. F.1-5/88 (SPE/PES), dated 18-08-1994.
- iii) The Principal shall deal in an appropriate manner with any academic problem which is not covered under these rules and regulations, in consultation with the Heads of the Departments and subsequently such actions shall be placed before the Academic Council for ratification. Any emergency modification of regulation, approved in the meetings of the Heads of the Departments shall be reported to the Academic Council for ratification.

### 17. General

- i) The Academic Council may, from time to time, revise, amend or change the regulations, schemes of examination and /or syllabi.
- ii) The academic regulations should be read as a whole for the purpose of any interpretation.
- iii) In case of any doubt or ambiguity in the interpretation of the above rules, the decision of the Chairman of the Academic Council is final.
- iv) Wherever the word he, him or his occurs, it will also include she, her and hers.

| SI.No. | Course Work - Subject Areas           | Credits % |
|--------|---------------------------------------|-----------|
| 1.     | Humanities and Social Sciences (HSS)  | 10        |
| 2.     | Baisc Sciences (BS)                   | 12        |
| 3.     | Engineering Sciences (ES)             | 04        |
| 4.     | Professional Subjects Core (PSC)      | 52        |
| 5.     | Professional Subjects Electives (PSE) | 10        |
| 6.     | Open Subjects Electives (OSE)         | 05        |
| 7.     | Project / Seminar / Industry          | 07        |
| 8.     | Non-Credit Courses                    | 03        |

## **VI. CURRICULAR COMPONENTS**

Scribe Facility (Policy)

Gudlavallera, Date: 14/5/18

From-

T. Saiteja. Roll No: 14481A03E8 Fith Mechanical

10; The principal GEC Gudlavalleru,

9 T. SaiteJa Rodino: 14481A03E8 (physically Handicaped Student) having Ist & Ind Brech Supplementary Beaminations during 15th 17th 21,24th may 2018 & 31,5th ray -1st & 2nd June 2018 AS B am Suffering From Chicken for last 4 Daye In this regard Please arrange Superate room for wrighting Examinations.

Thanking you sir

14481A03E8 COETUNA Medra Jours Sciencicaly, T. Sei Teia. Produkt Arthur

**Scribe Facility (Request letter)** 

### Office of the Controller of Examinations Appointment Order Date: 14.05.2018 From The Controller of Examinations Gudlavalleru Engineering College. Gudlavalleru. To N.Kondala Rao Lab Technician ME Dept. Sub: I B.Tech. II Semester (R17) Supplementary Examinations, May 2018

**GUDLAVALLERU ENGINEERING COLLEGE** (An Autonomous Institute with Permanent Affiliation to JNTUK, Kakinada) Seshadri Rao Knowledge Village, Gudlavalleru - 521 356

I am informing you that you have been appointed as Scribe for the I B.Tech. II Semester

(R17) Supplementary Examinations to be conducted as per the schedule (Refer http://gecgudlavalleru.ac.in/time-tables).

Kindly accept the offer as per the Time Table. : I B.Tech II Semester

Examination Date of Examination

:15th, 17th 21st & 24th May 2018

Yours faithfully,

w (Dr. K. Syam Sundar) Controller of Examinations

> Yours faithfully, N.Kardele Rep

Name: (N.Kondala Rao)

#### ACKNOWLEDGEMENT

To

The Controller of Examinations, Gudlavalleru Engineering College.

Sir,

Sub: I B.Tech. II Semester (R17) Supplementary Practical Examinations, May 2018.

With reference to your letter dated 14.05.2018, I accept the offer of Scribe duty for the Practical Examinations:

Dept: ME

## **Scribe Facility (Appointment)**

### Assistive Technology: Immersive reader

Immersive reader is the primary feature of Microsoft Learning Tools and was developed based on literacy science to improve the readability of content.

It was mainly designed for students with dyslexia and dysgraphia and by supporting them in a non-stigmatizing way, it helps students with learning differences to grow into more independent learners. When activated, any visual elements other than the text content will be removed from the interface to minimize distractions.

Each word is highlighted as the Immersive Reader reads it aloud and prompts the students to follow along. Students can change the voice speed and the gender of the voice in the voice setting.

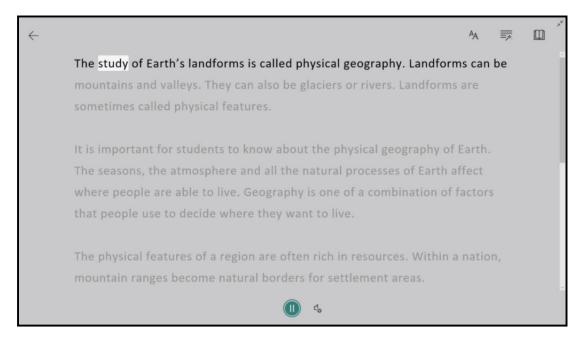

# The Immersive Reader displays only the text content with a highlight on the word it is reading aloud

One of the main features of the Immersive Reader is Text Preferences, which allows students to adjust some of the visual settings to tailor the interface to their own needs.

For example, In addition to some standard settings like text size, spacing, and background color for making the content more legible, it also gives a few options for easy-to-read font types including Calibri, Sitka, and Comic Sans.

The last one gains popularity among kids as it is similar to how they write themselves. Manipulating the settings also gives students a sense of "ownership of their learning" which encourages them to be more confident in studying.

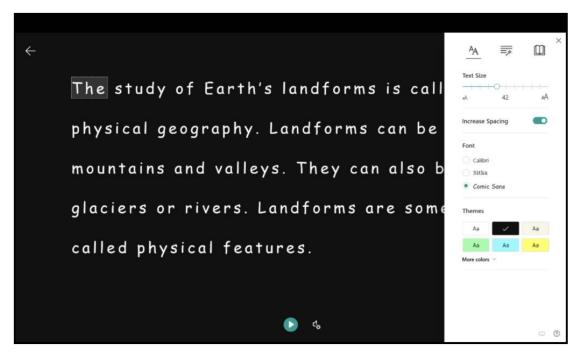

Immersive Reader allows user to change the font and background color

Another main feature is the Grammar Options, which contains tools like the syllables and part of

speech. The former decode the text by breaking each word down into syllables so it is easier for students to pronounce.

The latter let students highlight nouns, verbs, and adjectives with different colors, providing visual cues for them to identify various parts of speech on screen. For those who have trouble differentiating colors, they can simply turn on the Label to enable the annotations which state the part of speech for each word.

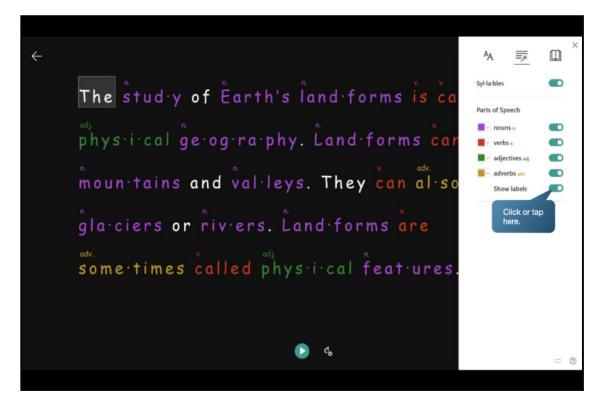

# Immersive Reader breaks out words into syllables and colors words according to their parts of speech

The last but not least feature is the Reading Preferences. The line focus tool masks out the rest of the text content expect for the one or three line(s) the Immersive Reader currently reading aloud and scrolls automatically along while it is being read, so students' eyes do not need to switch between different lines and prevent them from getting lost.

The picture dictionary and translate tools allow students to learn new words by looking at a picture definition or in a language they master better. This functionality is also useful for anyone who just started to learn a new language, regardless of age and learning ability.

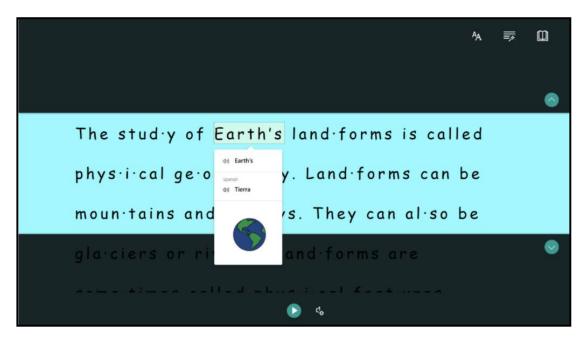

# It masks out the rest text content and explains a word with picture and translation in a selected language

From my point of view, the design of the Immersive Reader leveraged the Functional Solution Model. It did not focus on any social or political aspect, but simply created an inclusive digital tool for those in need, whether it was vision impairment, learning difference, or who temporarily has trouble understanding the content.

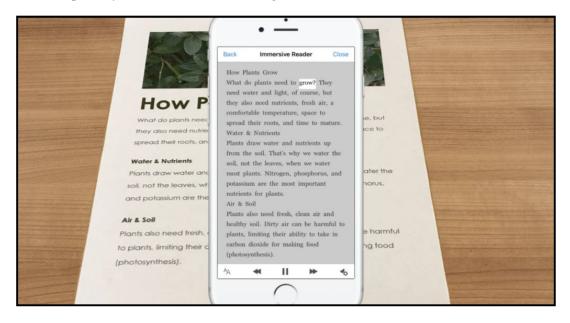

## It is also available on the free app Office Lens with limited features

As part of the Microsoft Learning tools, the Immersive Reader is available free of charge on various software applications including Word, OneNote, and the Edge Browser, etc, on both mobile devices and desktop computers. For students or teachers, the apps themselves are free,

the apps themselves are free, too. And for any individual, it cost only \$69.99 per year, which is also pretty affordable. For those who do not want to spend a dime, they could still use Immersive Reader on the free Office Lens app, though with limited features (only Read Aloud, Spacing, and Font-size are available).

Another way of enjoying full access to the services is by using the unofficial Immersive Reader

extension, which is not created by Microsoft but a developer on his own time, utilizing the Immersive Reader API.

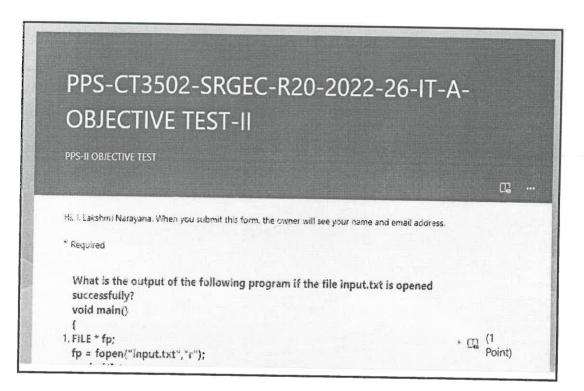

Use of Immersive Reader in Conducting Online Objective Test

V V.Dw

IOAC

PRINCIPAL Seshadri Rao Gudiavalleru Engineering College Seshadri Rao Knewledge Village Gudiavelleru - 521 356, Krishna District. A.P.